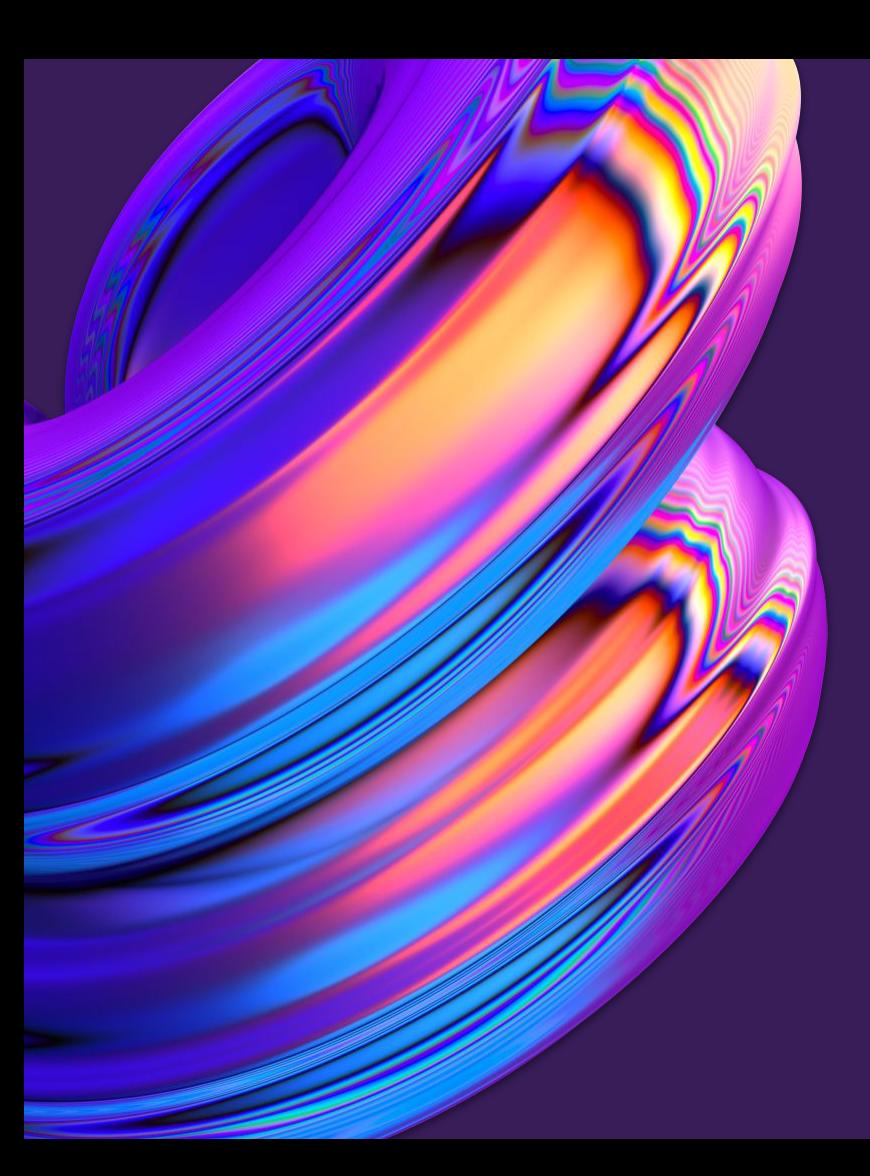

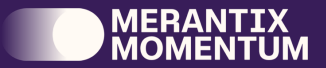

### Squirrel meets

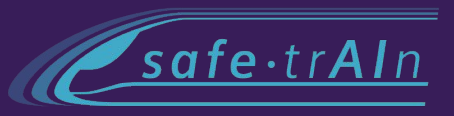

# Merantix Momentum Research

Alexander Koenig ML Research Engineer

6th December 2022

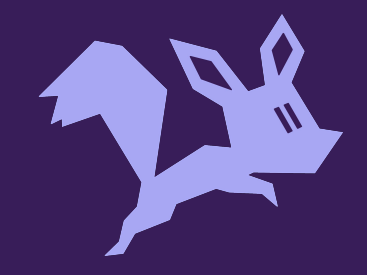

#### Agenda

- $\Box$ . Motivation
- What is Squirrel?  $\geq$ .
- 3. Why do we use Squirrel?
- How can you use Squirrel?  $\leftarrow$
- Conclusion $\equiv$ .

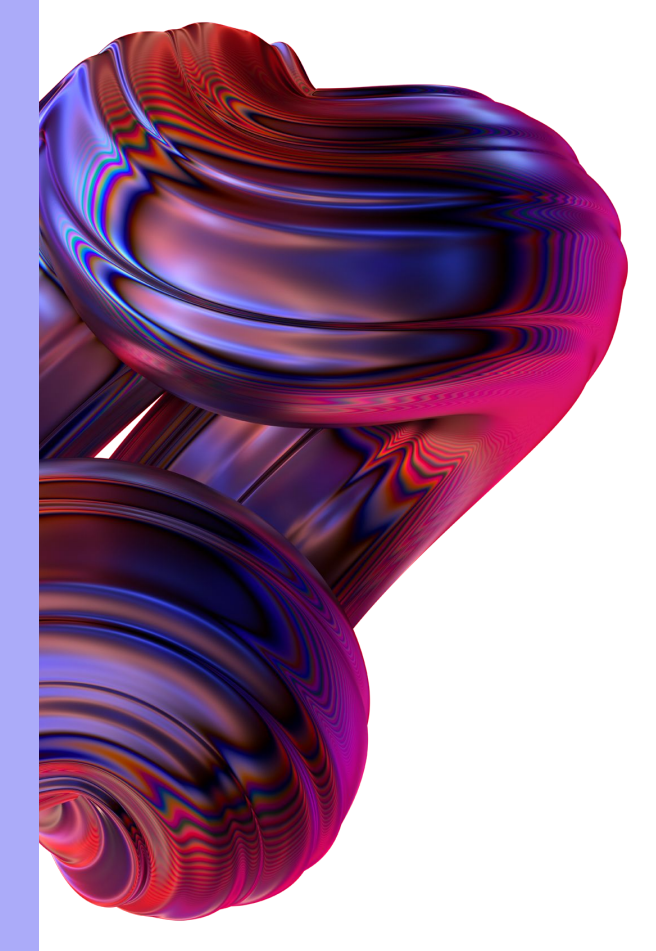

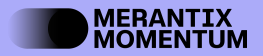

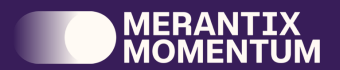

## Motivation

#### Feeding the Beast

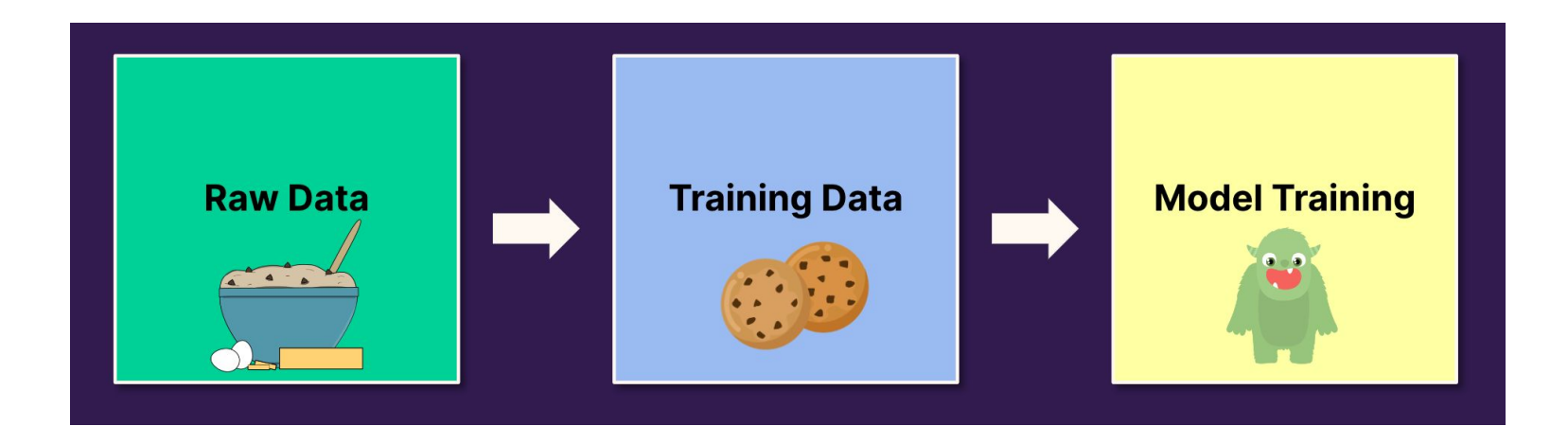

**Fig. 1**: Data Loading

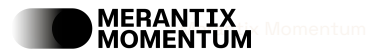

4 Figure: Dr. Thomas Wollmann: [Squirrel - Efficient Data Loading for Large-Scale Deep Learning](https://www.youtube.com/watch?v=pZPbi4EmqEo&t=1464s)

#### GPU Stall

#### **Problem**: Low GPU utilization leads to longer training times and high cost!

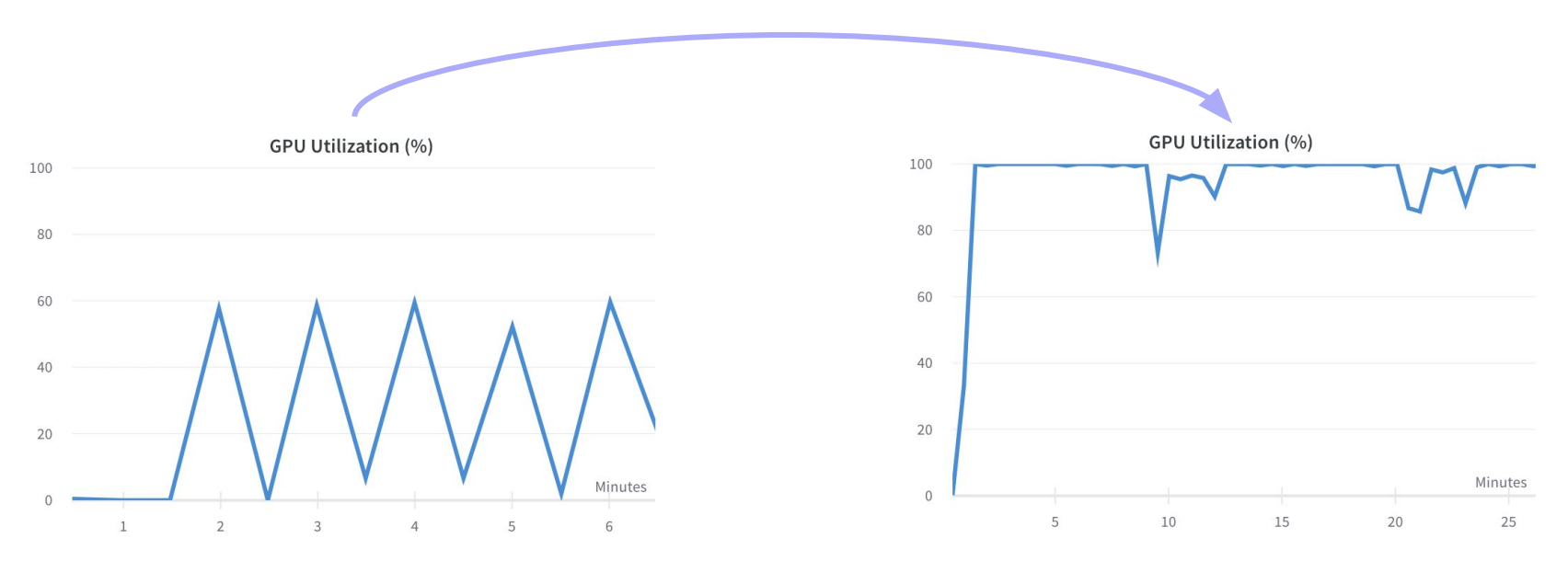

**Fig. 2**: GPU stalls - bad! **Fig. 3**: GPU highly utilized - good!

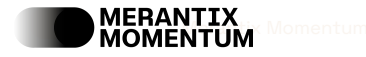

#### Data Pipelines

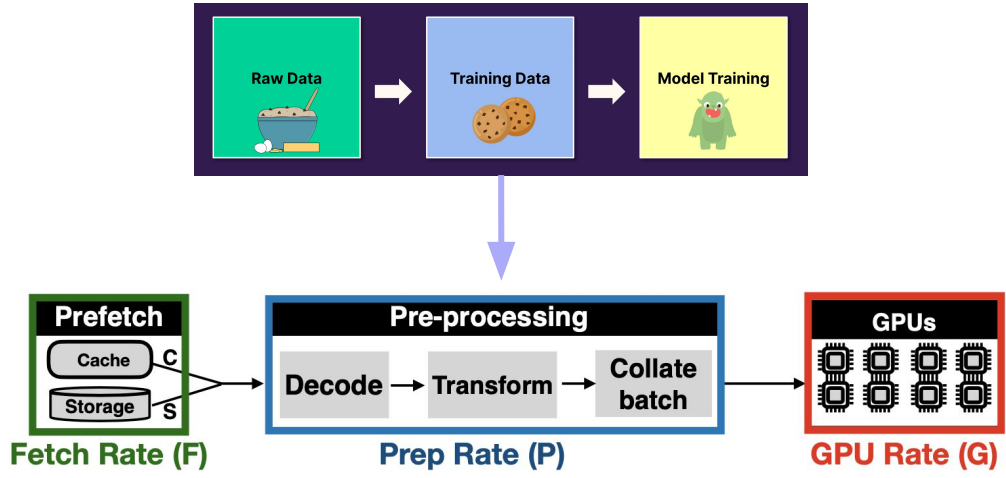

Figure 1: Data Pipeline in DNN training. This figure shows the different stages in the data pipeline.

"DNNs spend up to 65% of the epoch time in data pre-processing, primarily on redundant decoding"

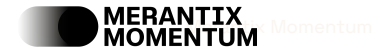

6

#### Implementing Data Pipelines

Naive Implementation - Single Process

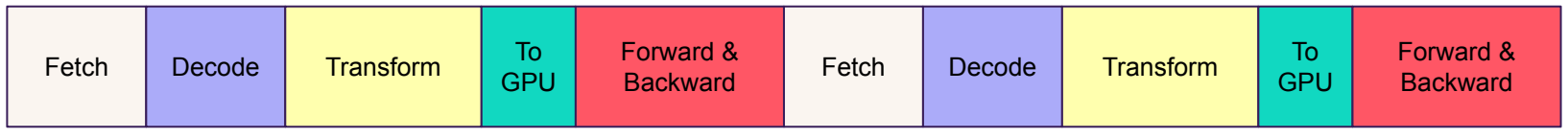

batch 0 batch 1

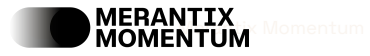

…

### Implementing Data Pipelines

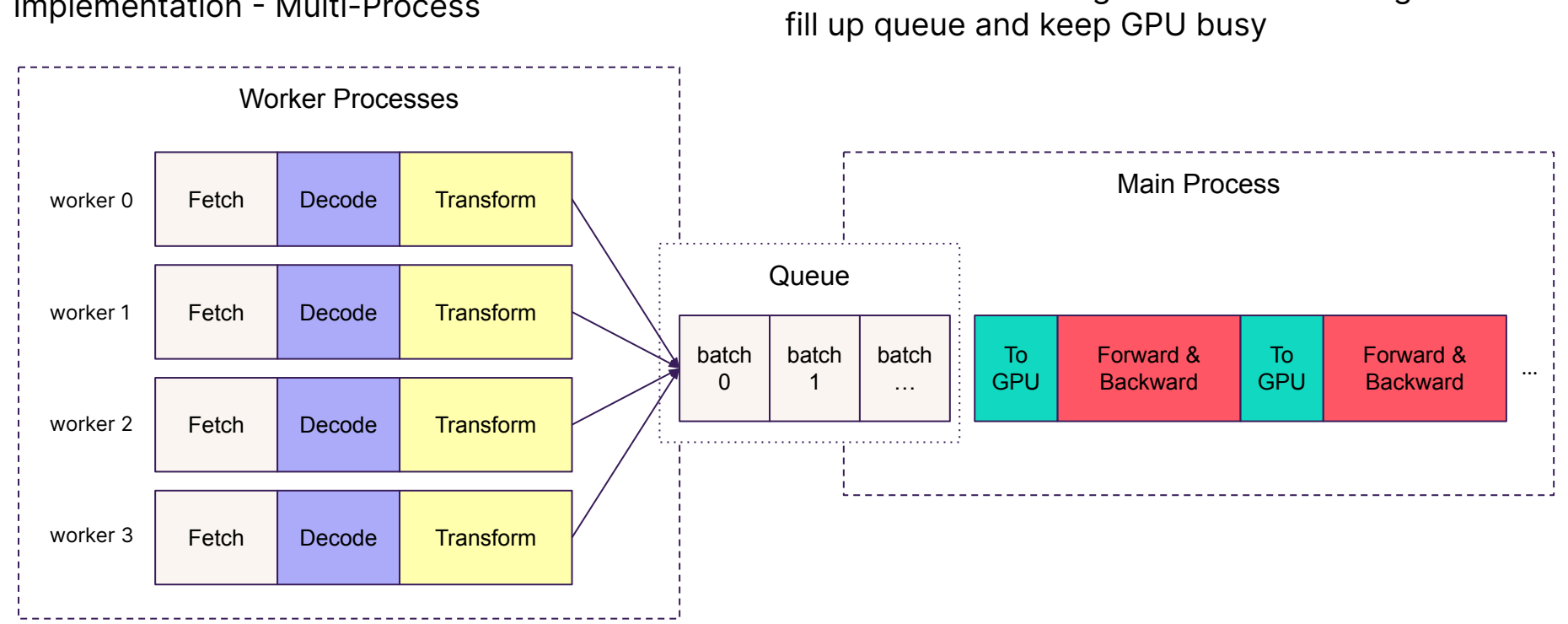

Implementation - Multi-Process

**Problem**: workers might not be fast enough to

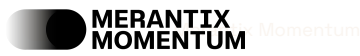

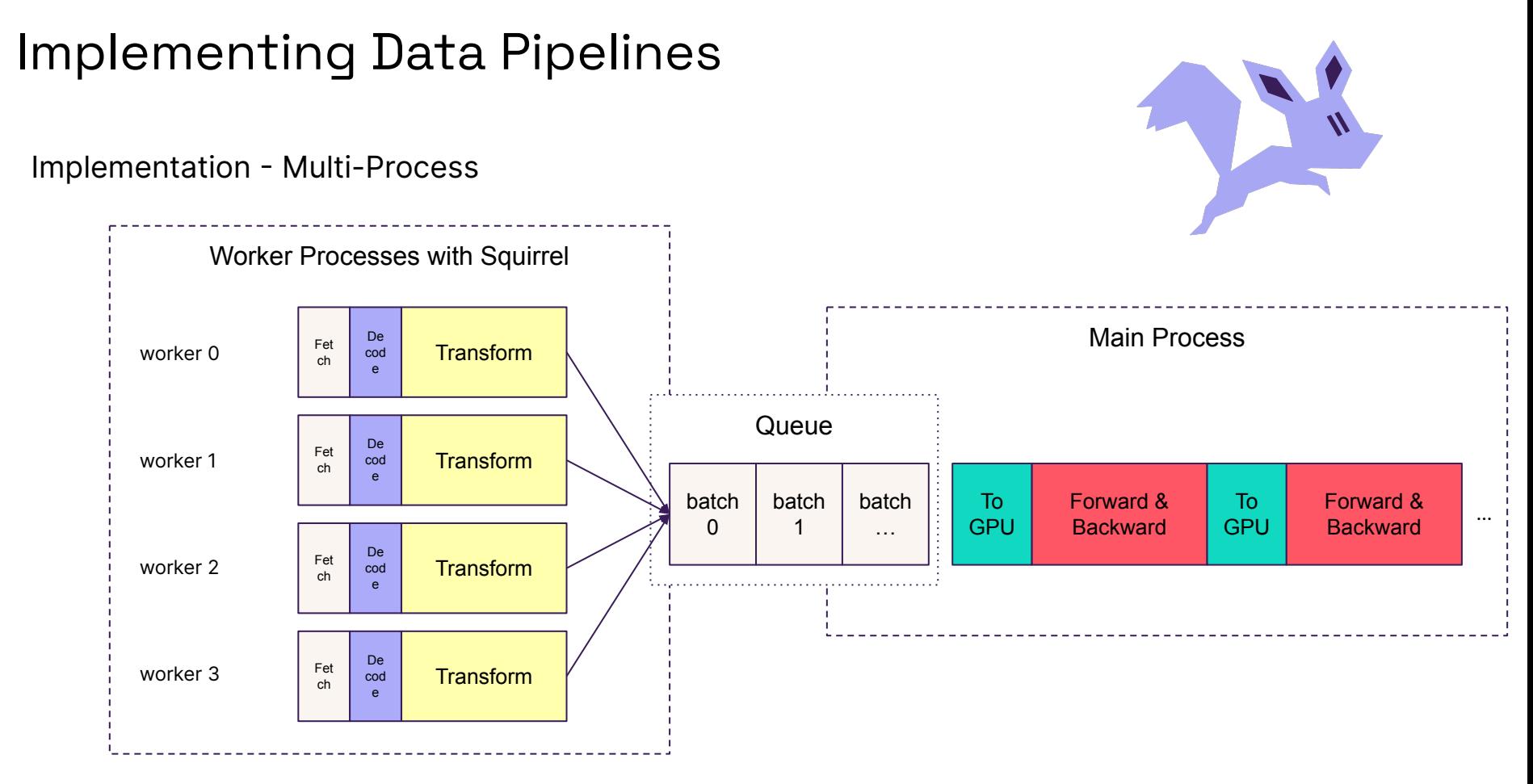

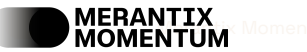

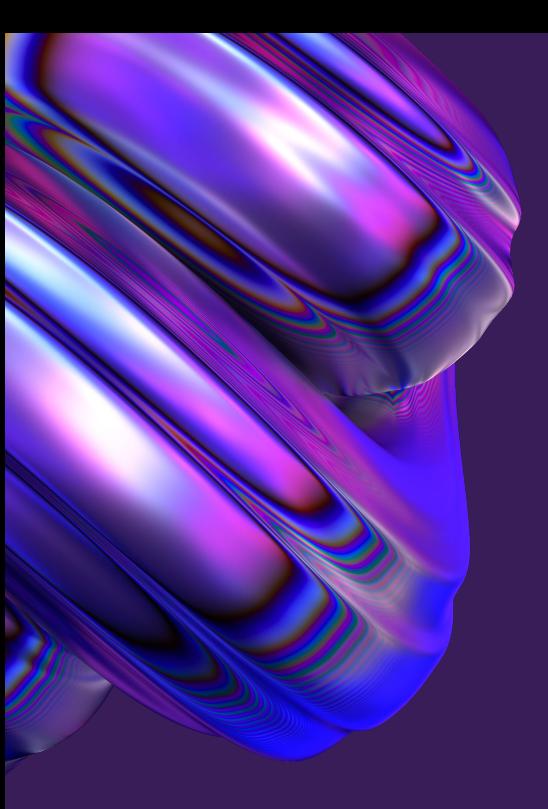

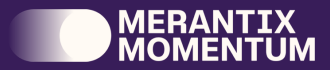

## What is Squirrel?

#### Squirrel

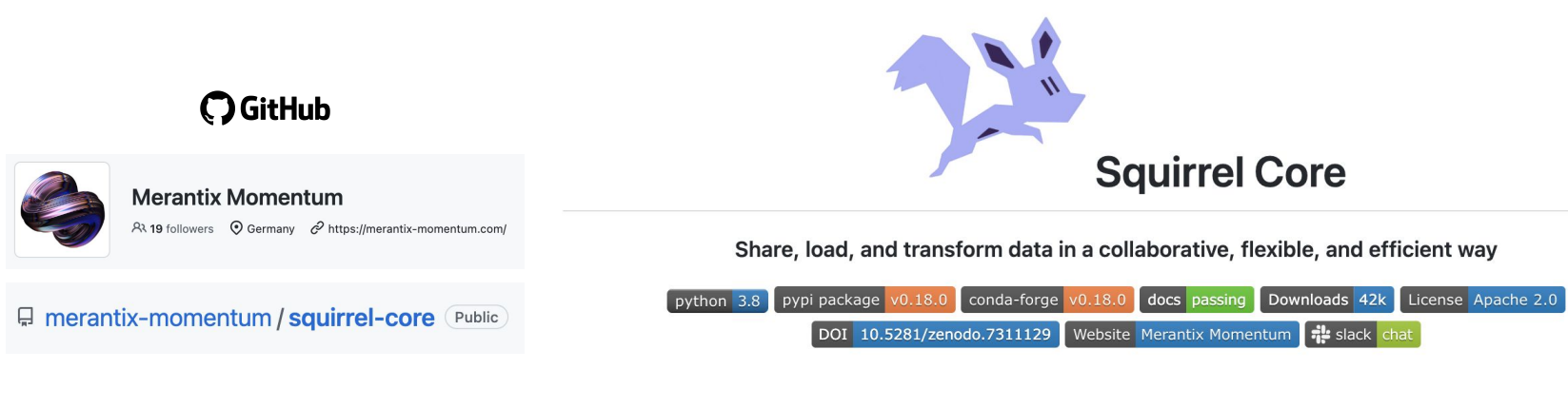

**pip install squirrel-core squirrel-core-datasets**

- **Speed: Avoid GPU stall**
- **Cost:** Reduced GPU time and less IO cost through loading in bundles
- **Flexibility:** Customizable data schemes
- **Collaboration:** Enables sharing of data and versioning

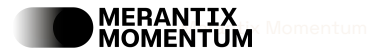

#### Core Components

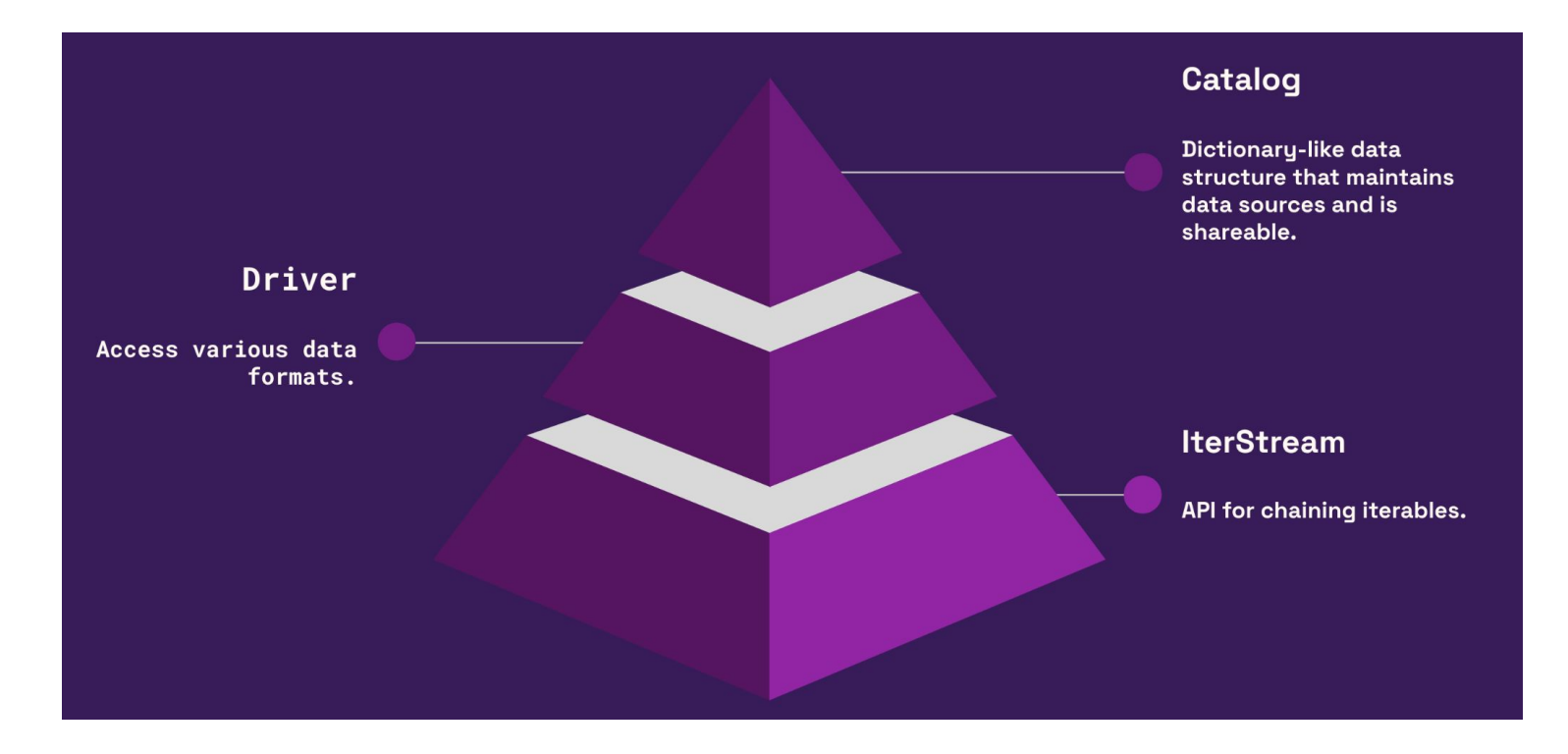

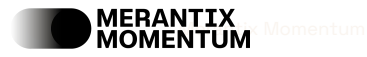

## A) IterStream API

**from squirrel.iterstream import IterableSource from squirrel.iterstream.base import Composable**

```
it = (
```
**)**

 **IterableSource(range(2000)) # your data source**

 **.shuffle(1000)**

```
 .filter(lambda x: x % 2 == 0)
```

```
 .map(lambda x: x * 2)
```

```
 .async_map(lambda x: x**2, max_workers=100)
 .batched(100)
```
**for data in it:**

assert  $len(data) == 100$  # we get batches of 100

**# Composable provides more stream manipulation assert issubclass(IterableSource, Composable)**

- **Basic stream manipulation** 
	- .shuffle()
	- .filter()
	- $\circ$  .map()
	- .batched()
- More stream manipulation
	- .async\_map()
	- .dask\_map()
	- .loop()
	- .monitor()
	- …

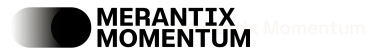

### B) Driver

MERANTIX<br>MOMENTUM

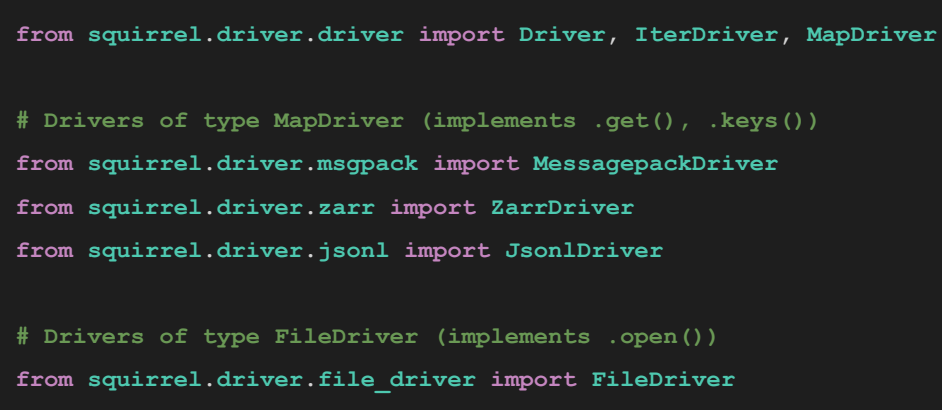

**from squirrel.driver.csv\_driver import CsvDriver**

- Driver is the abstract base class
- IterDriver(Driver) implements .get\_iter()
- MapDriver(IterDriver) implements .get(), .keys()
- Easily extensible to e.g. multi-modal data
- More drivers are added as we speak!

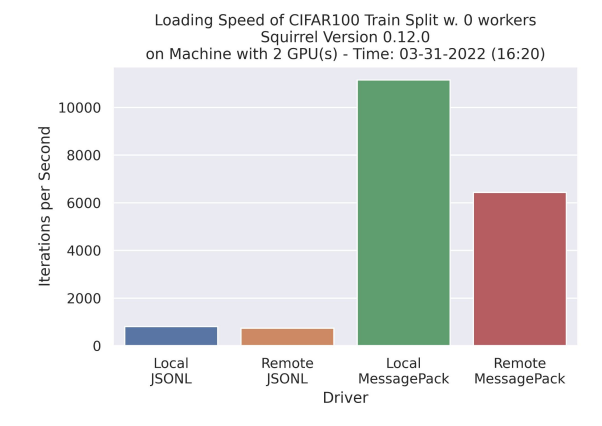

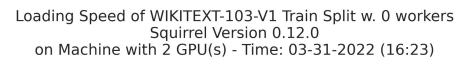

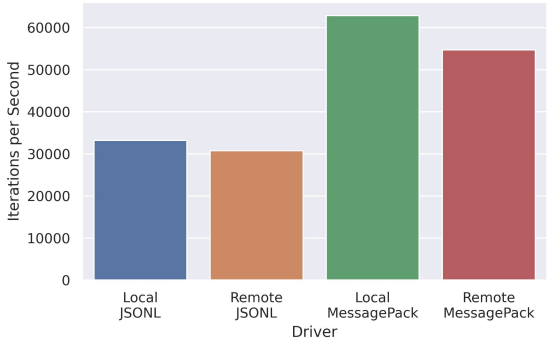

#### Dataloading Landscape

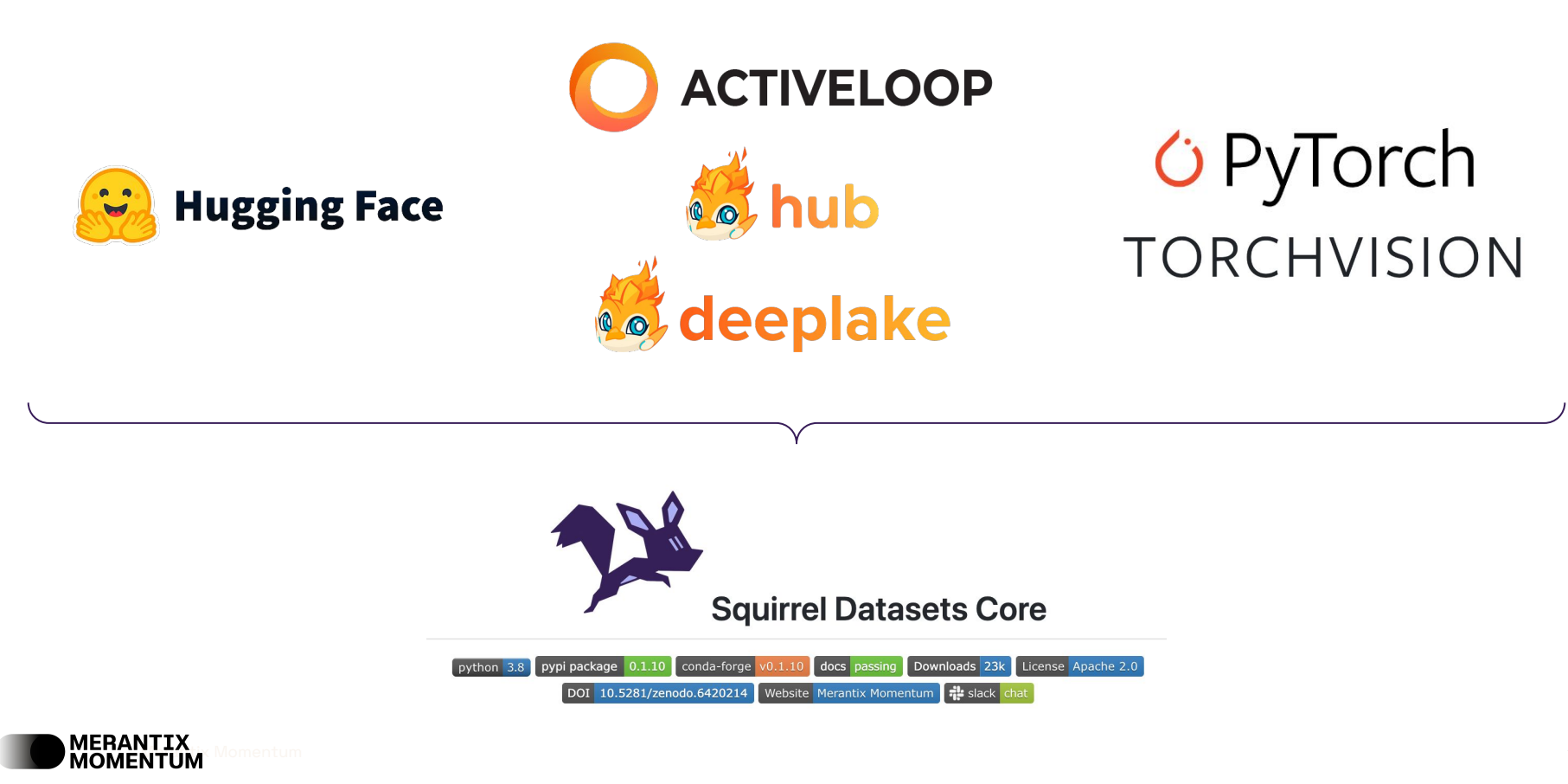

#### Drivers of Squirrel-Datasets-Core

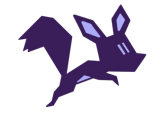

 **from squirrel\_datasets\_core.driver import HubDriver, HuggingfaceDriver, TorchvisionDriver, DeeplakeDriver**

```
 it_hub = HubDriver("hub://activeloop/cifar10-train").get_iter()
 it_dl = DeeplakeDriver("hub://activeloop/cifar10-train").get_iter()
 it_hf = HuggingfaceDriver("cifar10").get_iter("train")
 it_th = TorchvisionDriver("cifar10", download=True).get_iter()
 print(next(iter(it_hub)))
```

```
 # {'images': Tensor(key='images', index=Index([0])), 'labels': Tensor(key='labels', index=Index([0]))}
 print(next(iter(it_dl)))
```

```
 # {'images': Tensor(key='images', index=Index([0])), 'labels': Tensor(key='labels', index=Index([0]))}
```

```
 print(next(iter(it_hf)))
```

```
 # {'img': <PIL.PngImagePlugin.PngImageFile image mode=RGB size=32x32 at 0x14401F970>, 'label': 0}
```

```
 print(next(iter(it_th)))
```
 **# (<PIL.Image.Image image mode=RGB size=32x32 at 0x143FD9C40>, 6)**

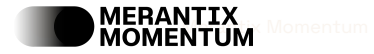

#### C) Catalog API

 **from squirrel.catalog import Catalog, Source**

```
 url = "gs://project/cifar10_squirrel"
 cat_file = "catalog.yaml"
 source_key = "train"
```

```
 cat_source = Source(
     driver_name=MessagepackDriver.name,
     driver_kwargs={"url": url},
     metadata={
         "author": "Alexander Koenig",
         "license": "Only internal use!",
     },
 )
cat = Catalog()
```

```
 cat[source_key] = cat_source
 Catalog.to_file(cat, cat_file)
```
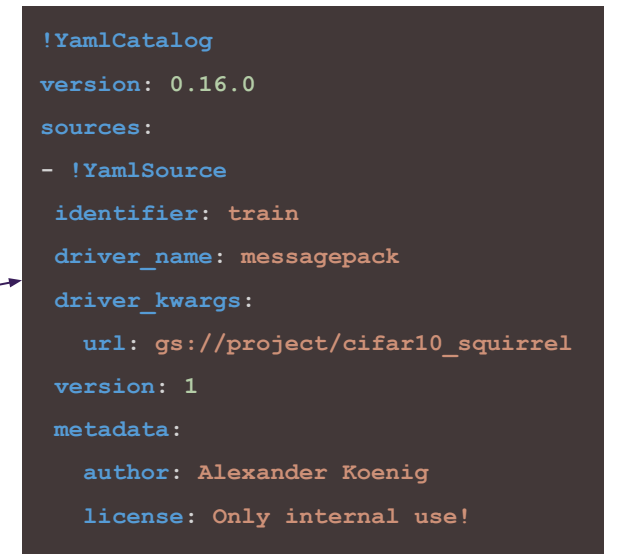

catalog.yaml

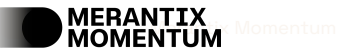

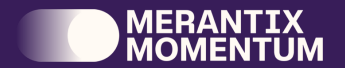

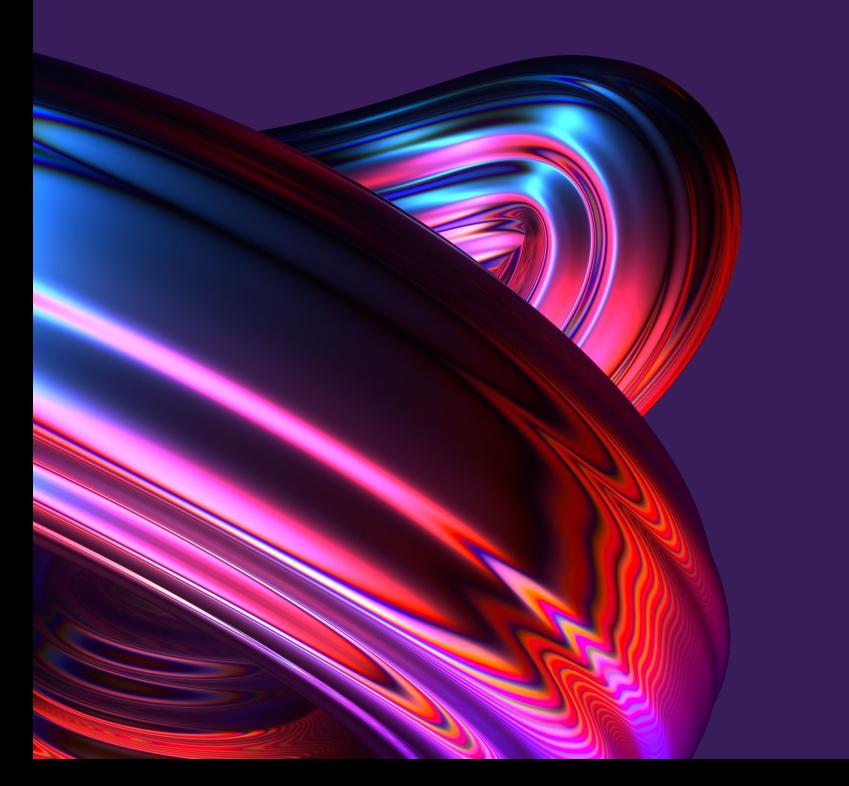

# Why do we use Squirrel?

#### Sharing Catalogs

**Idea**: instead of passing datasets around, pass versioned configurations of data loaders that load from a decentralized **data mesh**

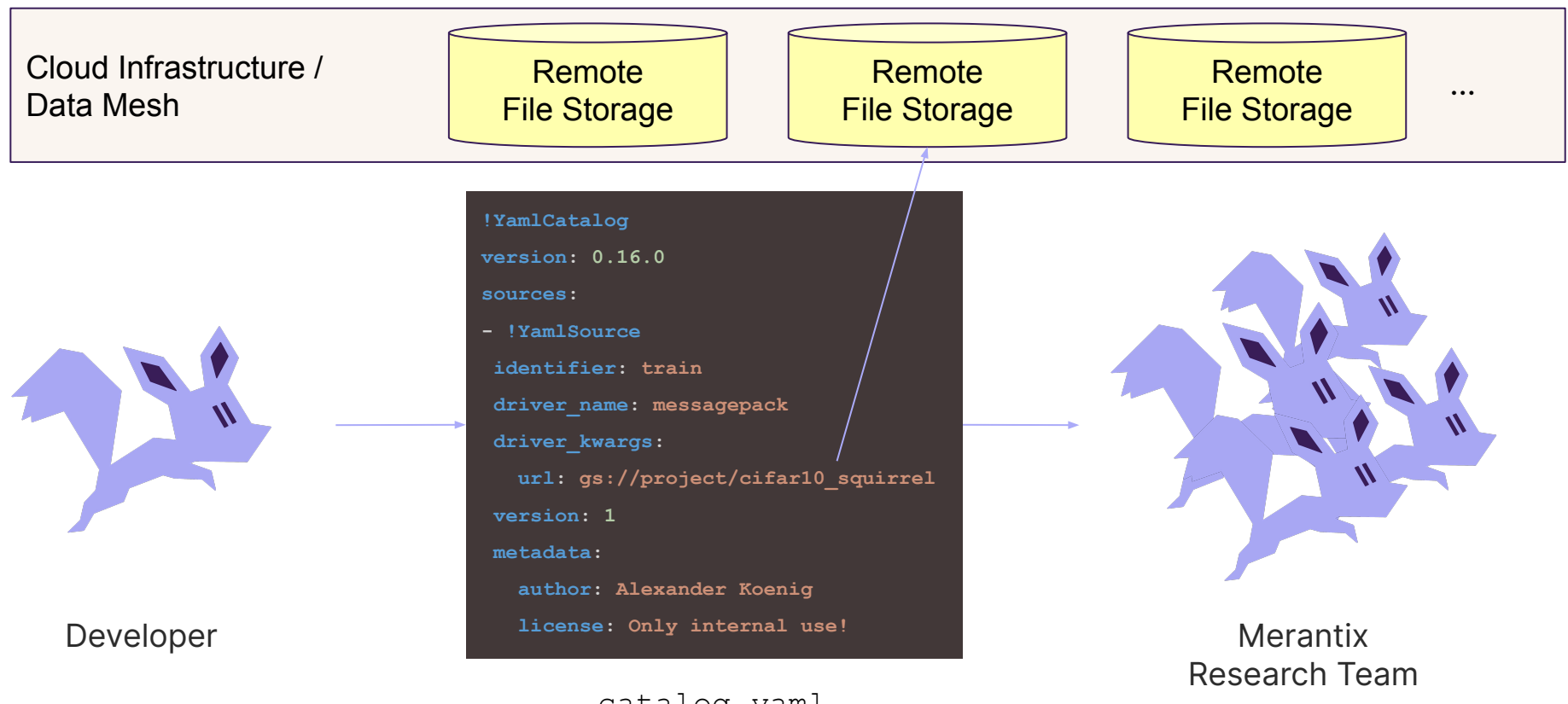

**Merritix** Momentum

catalog.yaml

#### Sharing Datasets

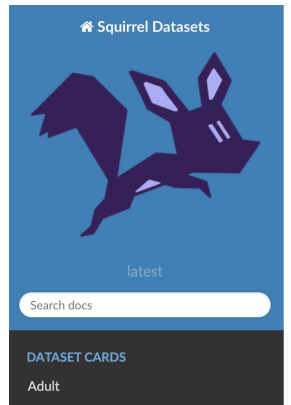

AllenAl C4

AutoML

**Berkeley Deep Drive Semantic** Segmentation (BDD100K)

**California Housing** 

CamVid

CC100

**Conceptual Captions** 

Datascience Bowl 2018

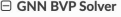

Dataset Description

Imagenet

**Kaggle Casting Ouality** 

Monthly German Tweets

GNN RVP Solver

O Edit on GitHub

#### **GNN BVP Solver**

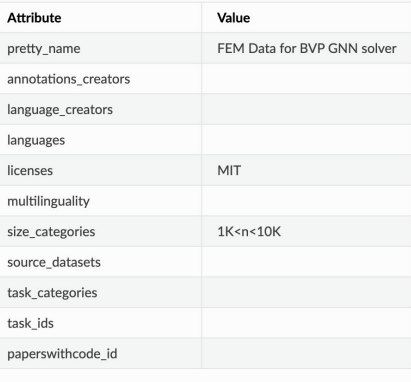

#### **Dataset Description**

· Paper: arxiv link

· Licenses: MIT

#### **Dataset Summary**

Data for paper: Learning the Solution Operator of Boundary Value Problems using Graph Neural Networks.

#### Learning the Solution Operator of Boundary Value Problems using Graph **Neural Networks**

Winfried Lötzsch<sup>1</sup> Simon Obler<sup>12†</sup> Johannes S. Otterbach<sup>1</sup>

#### Abstract

As an alternative to classical numerical solvers for partial differential equations (PDEs) subject to boundary value constraints, there has been a surge of interest in investigating neural networks that can solve such problems efficiently. In this work, we design a general solution operator for two different time-independent PDEs using graph neural networks (GNNs) and spectral graph convolutions. We train the networks on simulated data from a finite elements solver on a variety of shapes and inhomogeneities. In contrast to previous works, we focus on the ability of the trained operator to generalize to previously unseen scenarios. Specifically, we test generalization to meshes with different shapes and superposition of solutions for a different number of inhomogeneities. We find that training on a diverse dataset with lots of variation in the finite element meshes is a key ingredient for achieving good generalization results in all cases. With this, we believe that GNNs can be used to learn solution operators that generalize over a range of properties and produce solutions much faster than a generic solver. Our dataset, which we make publicly available, can be used and extended to verify the robustness of these models under varying conditions.

#### 1. Introduction

Graph Neural Networks (GNNs) (Scarselli et al., 2009) have recently seen a plethora of new applications ranging from molecule and protein property modeling (Jumper et al., 2021; Henderson et al., 2021; Maziarka et al., 2020), learning complex dynamics from data (Battaglia et al., 2016;

<sup>†</sup>Work done while at Merantix Momentum <sup>1</sup>Merantix Momentum, AI Campus Berlin, Germany<sup>2</sup>Univ. of Kaiserslautern, Kaiserslautern, Germany. Correspondence to: Winfried Lötzsch <Winfried.loetzsch@merantix.com>, Johannes Otterbach <johannes.otterbach@merantix.com>

2nd AI4Science Workshop at the  $39<sup>th</sup>$  International Conference on Machine Learning (ICML), 2022. Copyright 2022 by the author(s).

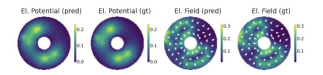

Figure 1. We train a neural network to predict solutions of boundary value problems and additional quantities like in this case the electric potential and electric field of an electrostatics simulation. Here we compare predictions of the model (pred) with ground truth data from an FEM simulation (gt). For the electric field, we visualize the magnitude of the field and overlay it with arrows depicting the field orientation.

Pfaff et al., 2021) to combinatorial optimization (Cappart et al., 2021). Many real-world applications produce data artifacts that are naturally expressed as graphs, such as knowledge databases, social networks or supply chains.

In this paper, we focus on a particular application domain that is most naturally defined by graphs: the explicit solution of time-independent (static) boundary value problems. Solutions to such problems are only implicitly defined via partial differential equations (PDEs) subject to boundary value constraints. Solving boundary value problems is required in many physics disciplines, such as thermodynamics or electromagnetics. Finite element methods (FEM), which discretize the PDE on a lattice, are commonly used as generic solvers. The resulting matrix equation is solved using exact or iterative methods of linear algebra. While these methods produce high-quality results, they typically are numerically expensive and any variations on the parameters of the problem require a full rerun to obtain the solutions.

To address this problem, we propose to use GNNs to learn the solution operator of a class of PDEs similar to previous works (Li et al., 2020; 2021). The triangulation of the domain as a first step of an FEM solver is faster than numerically computing the solution of the PDE, which involves an expensive matrix inversion operation. We use only the triangulation grid of an FEM solution as the input to a graph network and employ supervised graph convolution operations to learn the value of the solution function at the triangulation points. We complement previous works that use GNNs to solve time-dependent problems (Pfaff et al., 2021; Sanchez-Gonzalez et al., 2020; Brandstetter et al.,

AI4Science [Workshop Paper](https://arxiv.org/abs/2206.14092) at ICML, 2022

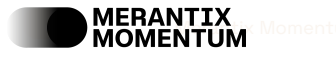

## Benchmarks (1/3) - Local Loading

- Takeaway: Squirrel is en-par with the fastest framework for images and fastest for text

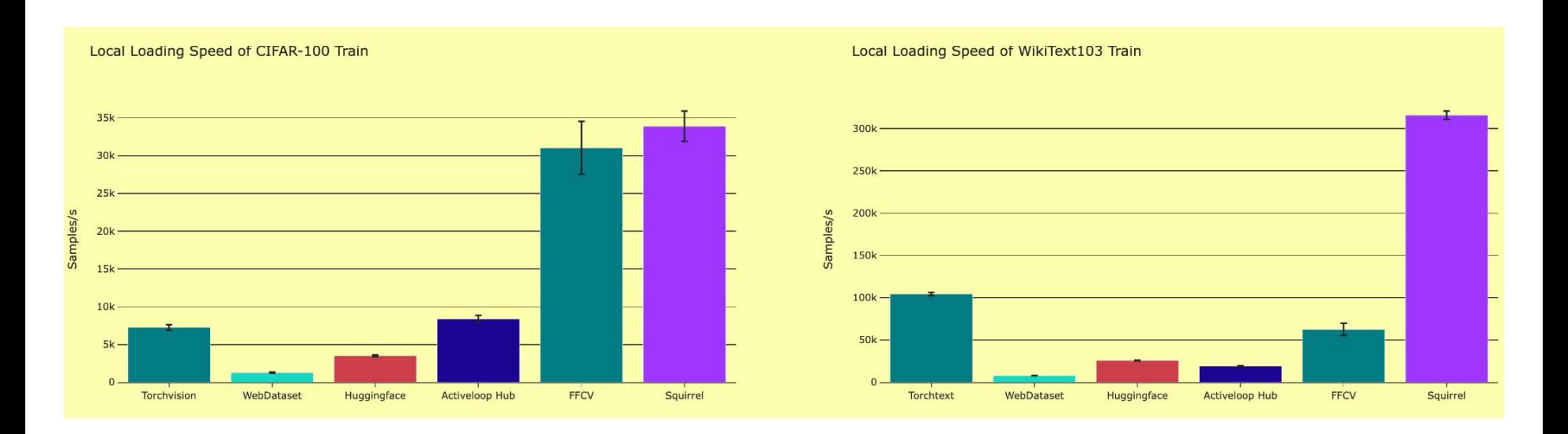

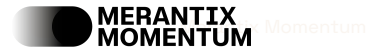

### Benchmarks (2/3) – Remote Loading

- Takeaway: Squirrel offers remote loading and outperforms competitors by a large margin

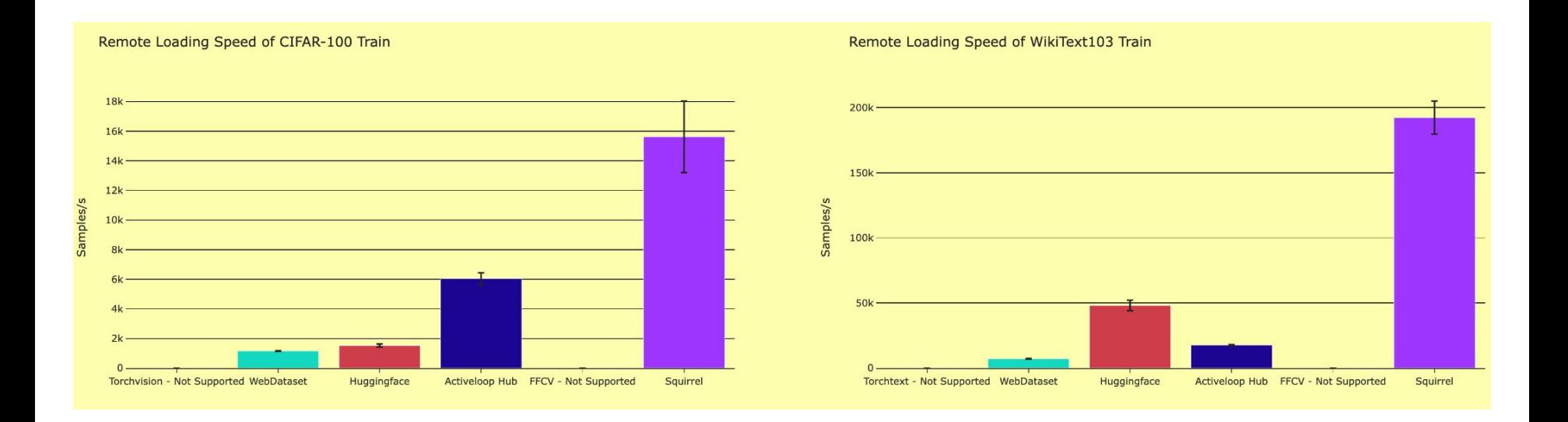

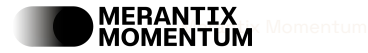

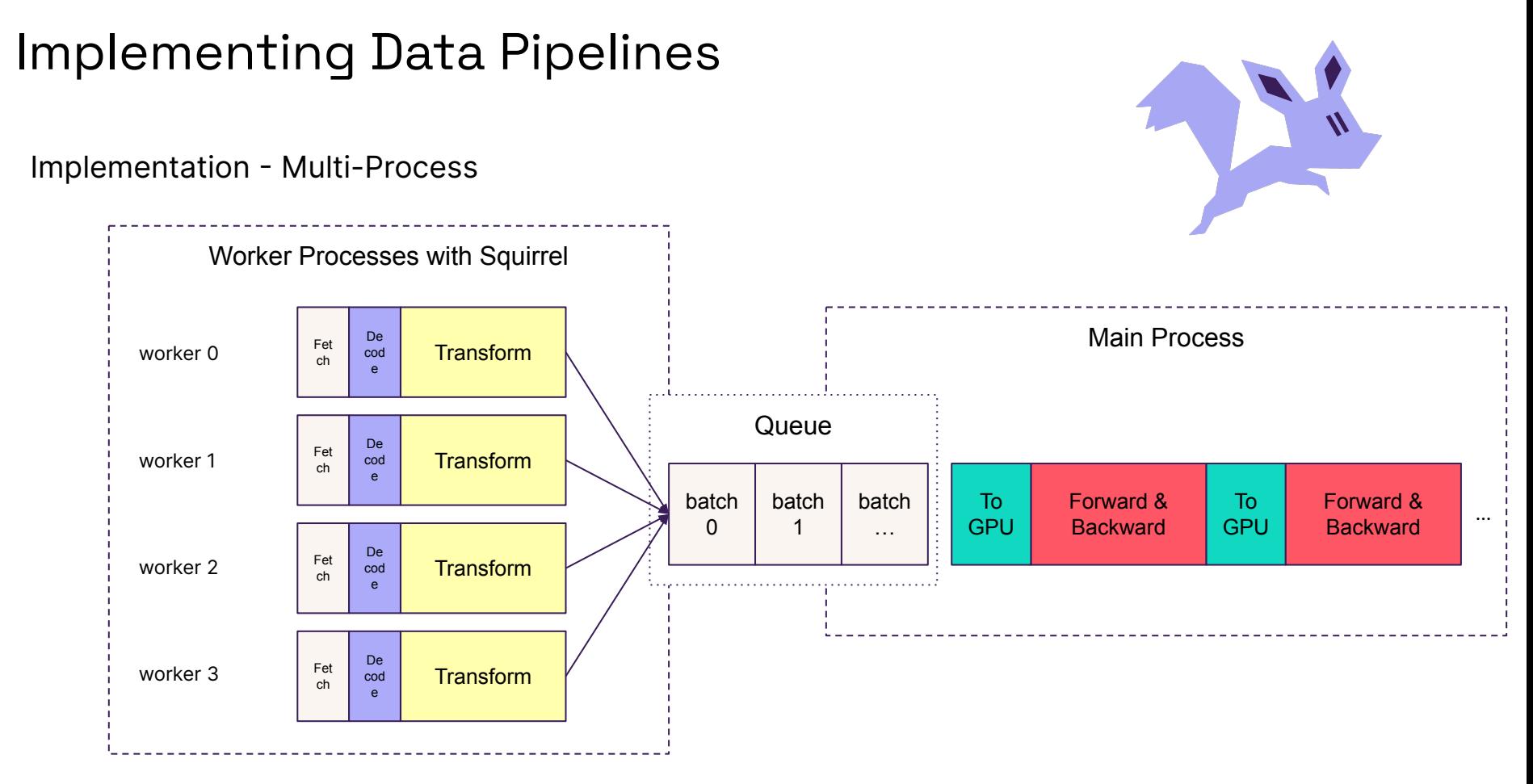

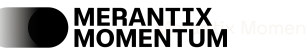

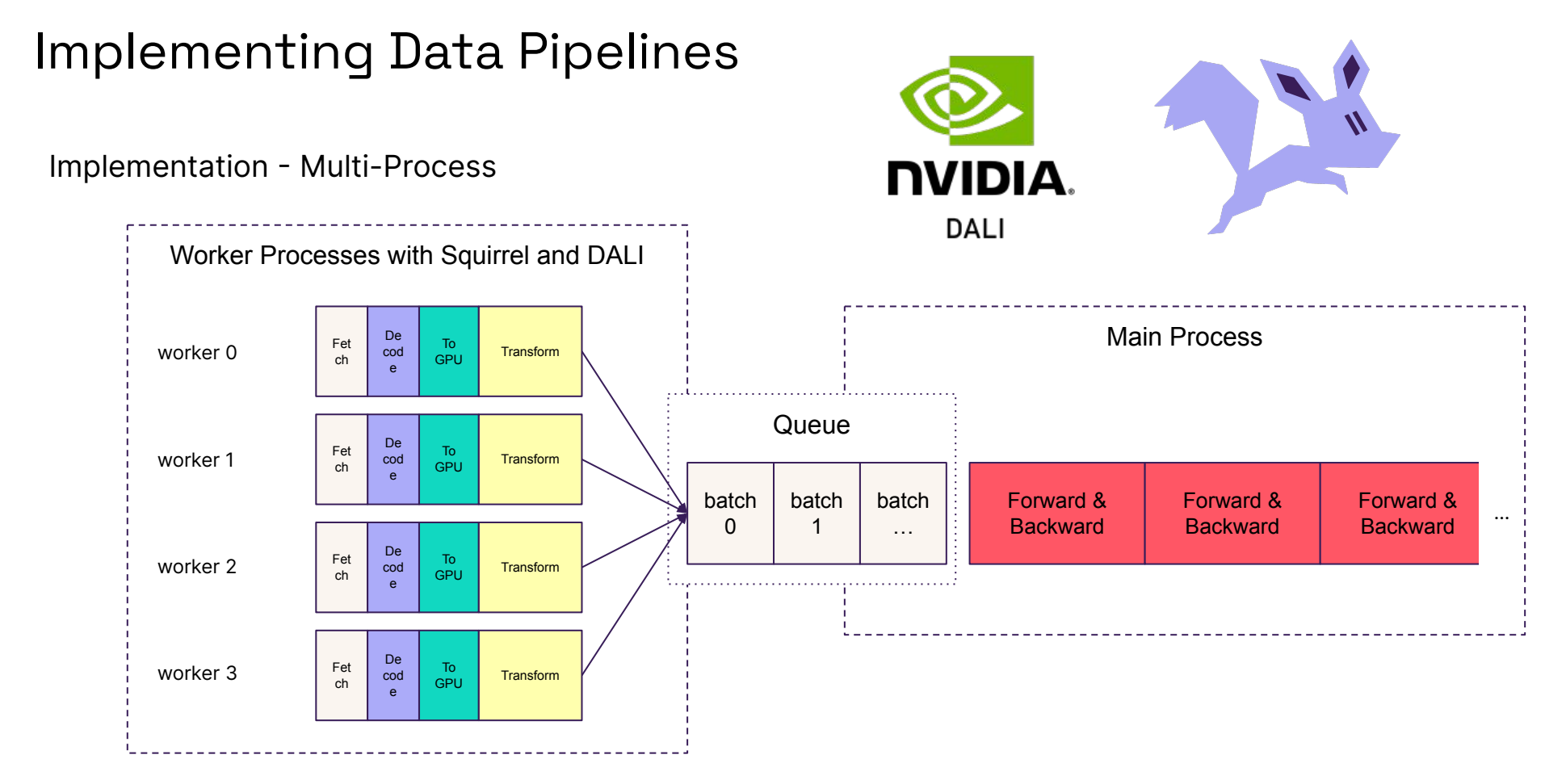

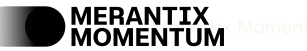

### Benchmarks (3/3) – Data Augmentations

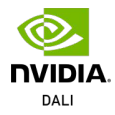

- Takeaway: Squirrel is usable as a backend for the highly-optimized NVIDIA DALI library that runs heavy run-time augmentations on GPU with almost no performance decrease

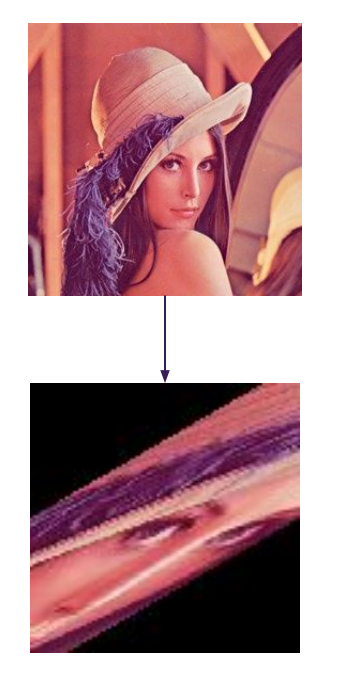

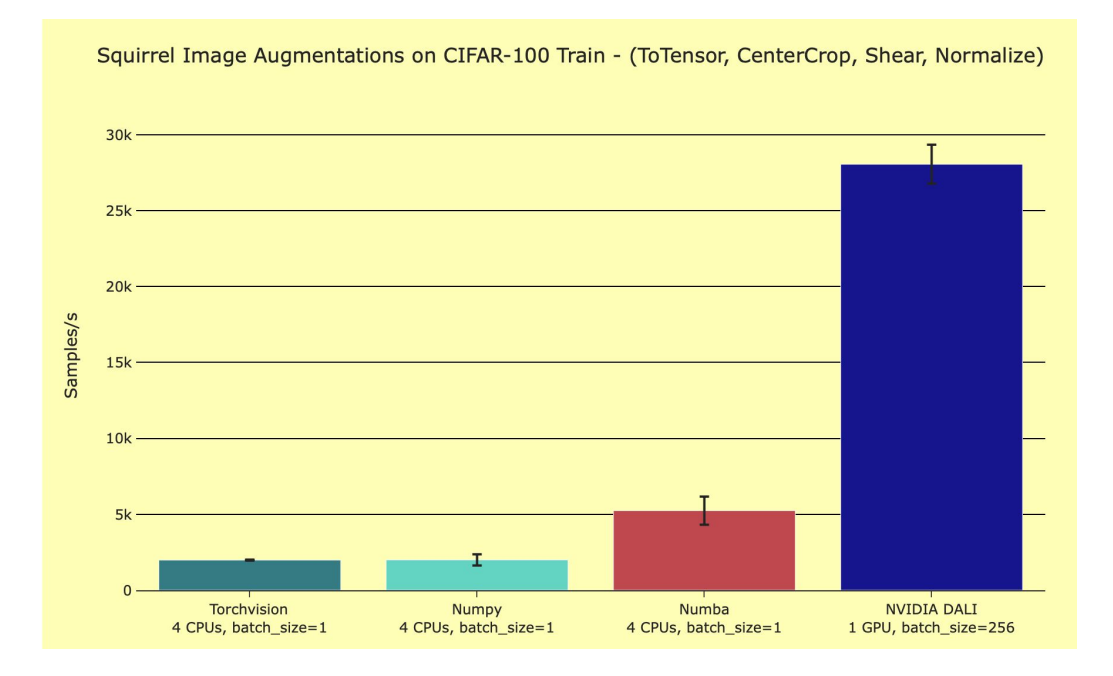

#### Third-Party Benchmarks

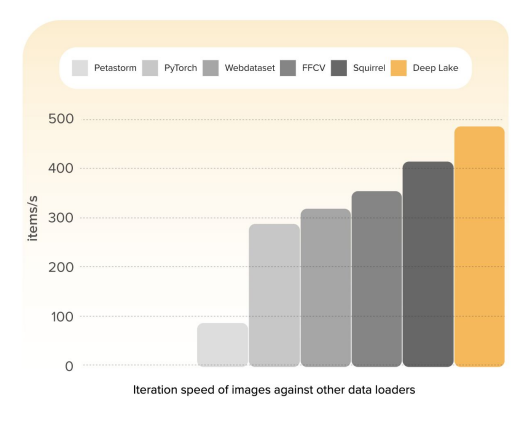

Davit Buniatyan · 2nd Building Deep Lake, data lake for Al  $6d \cdot Q$ 

 $+$  Follow  $\rightarrow$   $\rightarrow$   $\rightarrow$ 

Hey NeurlPS! Come by booth 427 in Activeloop We're proud to present our collaboration with Intel AI and Deep Lake.

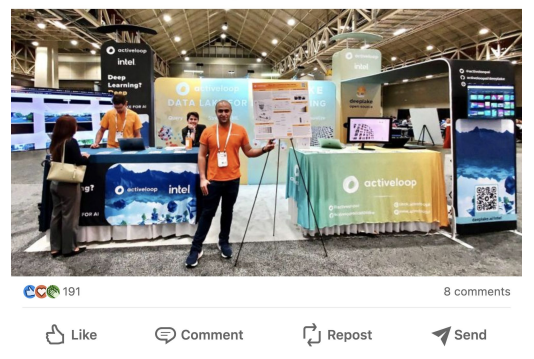

Hambardzumyan, Sasun, et al. "[Deep Lake: a](https://arxiv.org/abs/2209.10785) [Lakehouse for Deep Learning.](https://arxiv.org/abs/2209.10785)" *arXiv preprint arXiv:2209.10785* (2022).

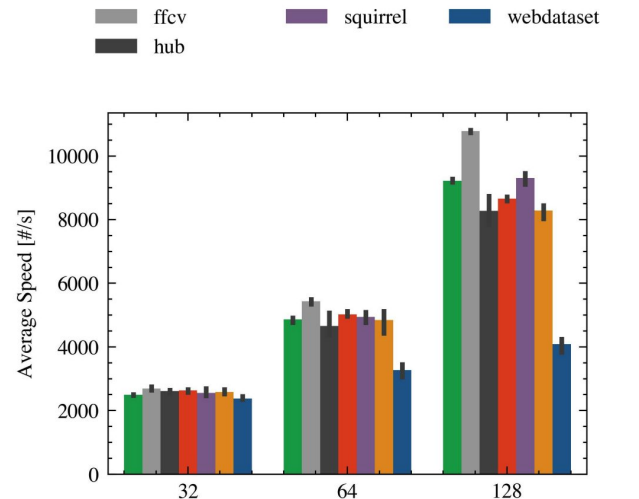

pytorch

Deep Lake

**Batch Size** 

Ofeidis, Iason, Diego Kiedanski, and Leandros Tassiulas. ["An Overview of the Data-Loader](https://arxiv.org/abs/2209.13705) [Landscape: Comparative Performance Analysis](https://arxiv.org/abs/2209.13705)." *arXiv preprint arXiv:2209.13705* (2022).

torchdata

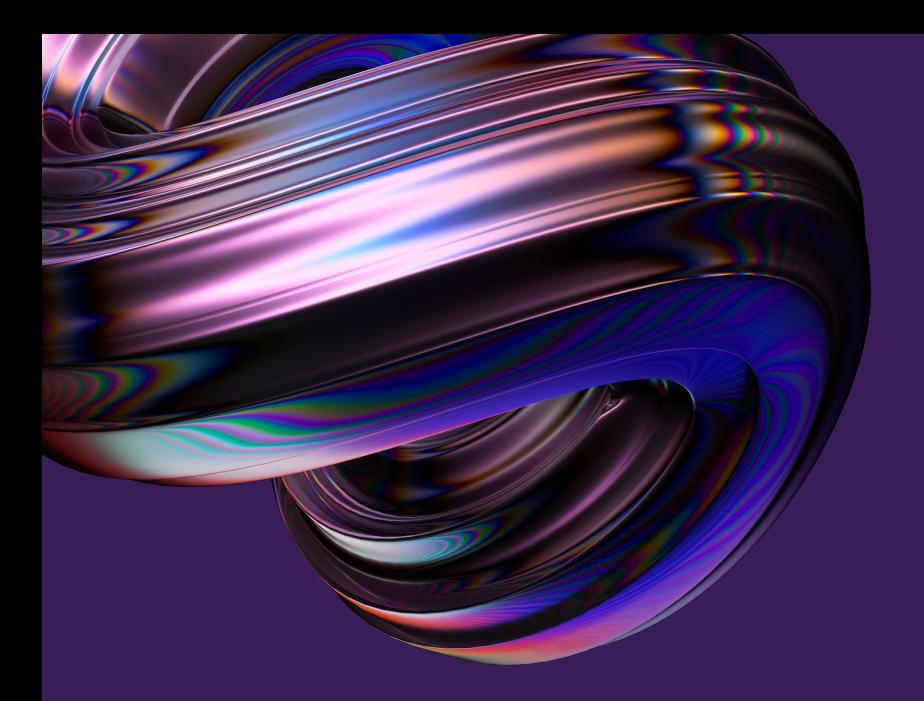

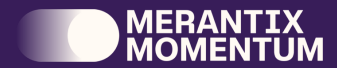

# How can you use Squirrel?

### Adopting Squirrel

#### Native PyTorch

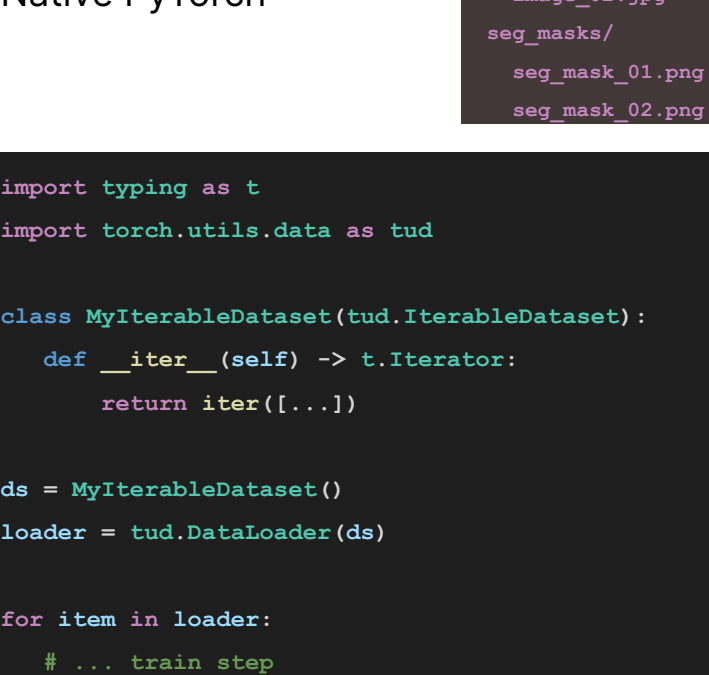

**train\_data/ images/**

> **image\_01.jpg image\_02.jpg**

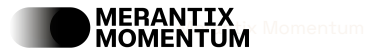

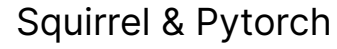

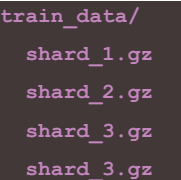

- **import torch.utils.data as tud from squirrel.driver.msgpack import MessagepackDriver url = "gs://my-project-data/train\_data" it = MessagepackDriver(url).get\_iter().to\_torch\_iterable() loader = tud.DataLoader(it) for item in loader: # ... train step** 
	- more speed
	- native remote loading
	- expressive API

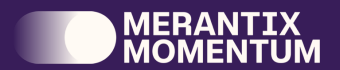

## Conclusion

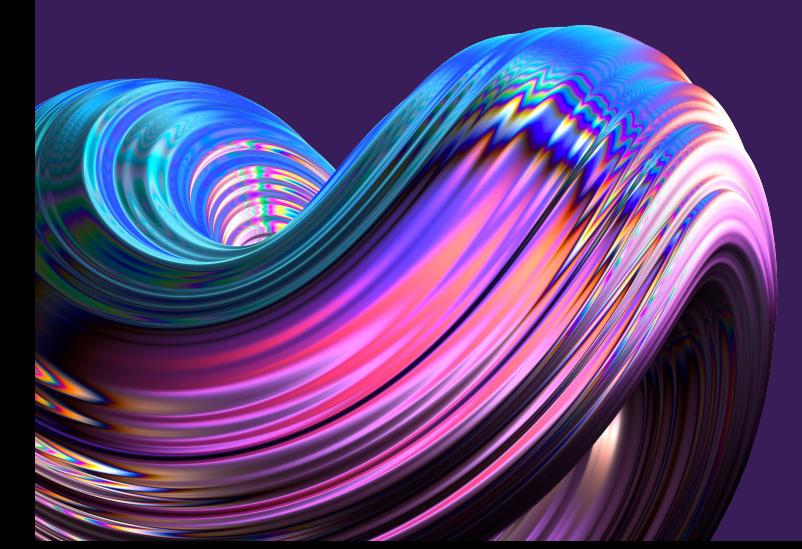

29

#### Conclusion

- Squirrel is an open-source data loading tool
- USPs
	- **Speed**: Avoid GPU stall
	- **Cost**: Reduced GPU time and less IO cost through loading in bundles
	- **Flexibility**: Customizable data schemes

**squirrel-core**

- **Collaboration**: Enables sharing of data and versioning

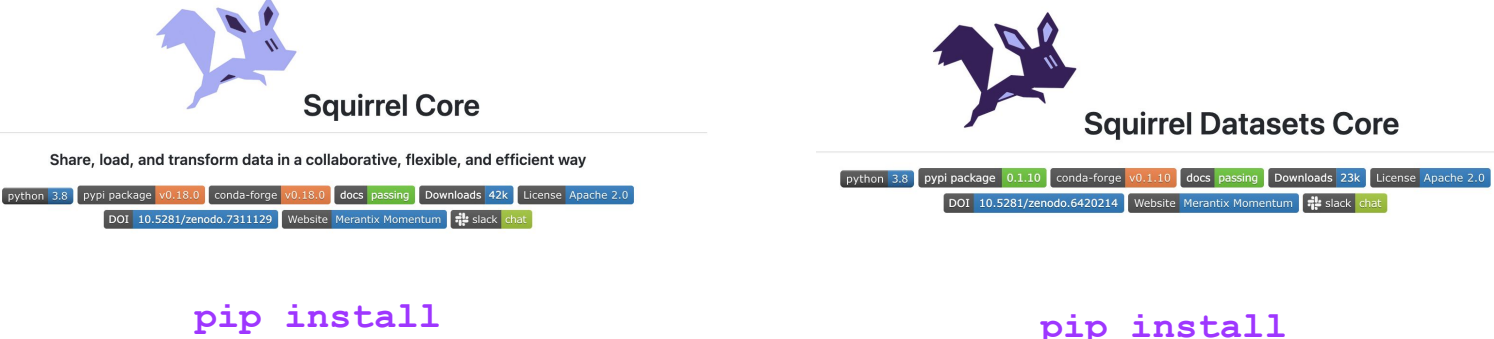

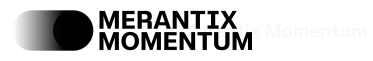